# **PL – Mysz dla gracza G954 - Instrukcja obsługi**

# **Właściwości:**

wysoki design z podparciem dłoni, silne przełączniki dla lewego i prawego przycisku, programowalne ustawienia, trzy dyskretne przyciski specjalne do zmiany DPI i sterowania podświetleni a

#### **Specyfikacja techniczna**:

Czujnik: optyczny Pixart 3325DB + BY8948, DPI: 1000 -1600 -2400 -5000 -3200 -10000 (domyślnie), Liczba przycisków: 9 (programowalne), Żywotność przycisków: 20 milionów kliknięć, Podświetlenie: RGB, Reakcja: do 1000 Hz , Złącze: USB 2.0, Długość kabla: 1,8 m, Wymiary: 127 x 76 x 40 mm

**Wymagania systemowe**: Komputer PC z wolnym portem USB, systemem operacyjnym Windows 7 lub nowszym **Instalacja:**

Podłącz złącze USB myszy do portu USB komputera., 2. Przy pierwszym podłączeniu odczekaj 15 sekund, aż zostanie zainstalowany sterownik ogólny., 3. Aby uzyskać zaawansowaną konfigurację myszy, pobierz i zainstaluj specjalistyczny sterownik ze strony www.marvogaming.eu ( wymagane jest połączenie z Internetem ) 4. Pobierz sterownik i kliknij dwukrotnie, postępuj zgodnie z instrukcjami wyświetlanymi na ekranie, aby zainstalować aplikację. Po pomyślnym zainstalowaniu aplikacji ikona zostanie wyświetlona na pasku zadań. Kliknij dwukrotnie tę ikonę, aby uruchomić aplikację.

## **Posługiwać się**

Naciśnij przycisk DPI pod kółkiem przewijania, aby zmienić czułość zgodnie z predefiniowanymi krokami DPI. Naciśnij przycisk trybu pod myszą, aby zmienić tryb gry / biura.

**Rozwiązywanie problemów:** 

- 
- 
- 
- sprawdź integralność złączy<br>- sprawdź połączenie z komputerem<br>- sprawdź ustawienia komputera<br>- odłacz i ponownie podłacz urzadzenie, ponieważ może ulec uszkodzeniu.

#### **Pakiet zawiera:**

1 x mysz do gier G945, 1 x instrukcja obsługi

#### **Ogłoszenie:**

Utrzymuj urządzenie w stanie suchym. Chronić przed opadami atmosferycznymi, wilgocią, wszelkiego rodzaju płynami i kondensacją. Nie używaj produktu mokrymi rękami. Nie używaj ani nie przechowuj urządzenia w zakurzonych, brudnych miejscach. Nie przechowuj urządzenia w wysokiej lub niskiej temperaturze (może ulec uszkodzeniu) Chronić przed upadkiem. Nie uderzaj ani nie potrząsaj urządzeniem, ponieważ może to spowodować jego uszkodzenie .

# **Ostrzeżenie:**

Nie naprawiać ani nie demontować samodzielnie urządzenia, ani jego poszczególnych części. Nie umieszczać produktu w wodzie ani w żadnym innym płynie, produkt nie jest wodoodporny. Odłączyć urządzenie od komputera, jeśli zostanie polane płynem, jeśli będziesz go nadal używać, może to spowodować pożar lub porażenie prądem. Upewnij się, że masz suche ręce podczas instalowania lub odłączania produktu. Nie umieszczaj produktu w pobliżu źródeł ciepła lub ognia. Nie umieszczaj produktu w polu magnetycznym, ponieważ może to spowodować jego uszkodzenie.

#### **Warunki przechowywania**

1. Nie rzucać., 2. Jeżeli produkt znajduje się w miejscach o dużej wilgotności, zaleca się zastosowanie opakowania ochronnego., 3. Nie umieszczać więcej niż 4 sztuk na sobie.

**Zasady utrzymania:**<br>1. Nie narażai myszy na nadmierne wstrzasy.. 2. Obchodź sie ostrożnie z sensorem i nie patrz bezpośrednio w jego strone.. 3. Nie umieszczaj na myszy cieżkich przedmiotów, waga lub ciśnienie moga być przyczyna odkształcenia.. 4. Jakość powierzchni myszy może się pogorszyć długotrwałym użytkowaniem., 5. Utrzymuj sensor myszy w czystości. Pozwoli to na uniknięcie zniekształconych ruchów myszy.

#### **Warunki gwarancji**

Okres gwarancji rozpoczyna się od daty zakupu. W przypadku wady, należy skontaktować się ze sprzedawcą z wyjaśnieniem usterek oraz dowodem zakupu i wszystkimi częściami, które były zawarte w opakowaniu. W przypadku brakujących elementów takich jak instrukcja , oprogramowanie lub innych części, prosimy o kontakt ze sprzedawcą. Gwarancja nie obejmuje uszkodzeń mechanicznych, stosowania w innych celach niż przeznaczone, napraw wykonanych przez osoby trzecie oraz wad wynikających z niewłaściwego użytkowania. W żadnym przypadku producent nie będzie odpowiedzialny za jakiekolwiek szkody powstałe w wyniku użytkowania produktu.

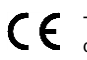

To urządzenie jest zgodne z zasadniczymi wymaganiami oraz innymi stosownymi warunkami odpowiednich dyrektyw europejskich. *Declaration of Conformity: www.lamaplus.com.pl/dokumenty* 

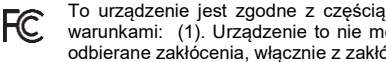

To urządzenie jest zgodne z częścią 15 przepisów komisji FCC. Używanie jest ograniczone następującymi warunkami: (1). Urządzenie to nie może powodować zakłóceń (2). Urządzenie to musi akceptować wszelkie odbierane zakłócenia, włącznie z zakłóceniami, które mogą powodować niepożądane działanie.

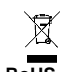

Ten symbol oznacza, że produkt nie powinien być traktowany jako odpad komunalny. Powinno się go dostarczyć do odpowiedniego punktu zbiórki sprzętu elektrycznego i elektronicznego, lub zwrócić się do dostawcy w celu utylizacji.

**RoHS** Dyrektywa w sprawie ograniczenia stosowania niebezpiecznych elementów (ołowiu, rtęci, sześciowartościowego chromu, kadmu, polibromowanych bifenyli, polibromowanego eteru fenylowego).

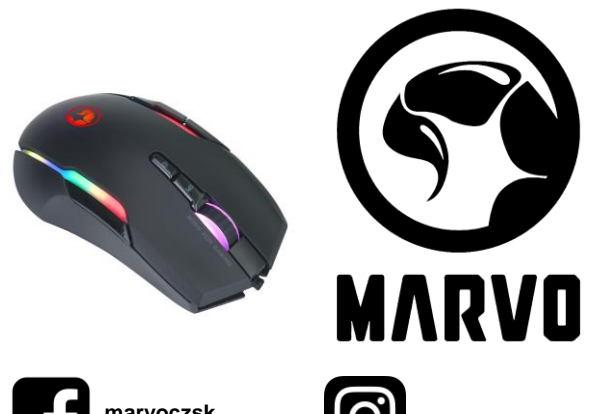

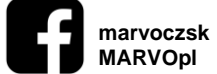

**MARVOpl marvo.gaming**

# **CZ – Herní myš G945 - uživatelská příručka**

### **Vlastnosti:**

Vysoký profil myši pro podporu dlaně, silné spínače pro levé a pravé tlačítko, programovatelná nastavení, tři nenápadná speciální tlačítka pro změnu DPI a ovládání podsvícení.

### **Technická specifikace:**

Senzor: optický Pixart 3325DB + BY8948, DPI: 1000-1600-2400-5000-3200-10000 (defaultně), Počet tlačítek: 9 (programovatelných), Životnost tlačítek: 20 mil. kliknutí, Podsvícení: RGB, Odezva: až 1000 Hz, Připojení: USB 2.0, Délka kabelu: 1.8 m, Rozměry: 127 x 76 x 40 mm

# **Systémové požadavky:**

PC s volným USB portem, operační systém Windows 7 nebo novější

# **Instalace:**

1. Připojte USB konektor myši do USB portu počítače., 2. Při prvním připojení počkejte 15 s, dokud se nenainstaluje obecný ovladač., 3. Pro pokročilou konfiguraci myši si stáhněte a nainstalujte specializovaný ovladač z www.marvogaming.eu (je požadováno připojení k internetu). 4. Stáhněte si ovladač a dvakrát klikněte, postupujte podle pokynů na obrazovce a nainstalujte aplikaci. Po úspěšné instalaci aplikaci, bude ikona zobrazená na hlavním panelu. Poklepáním na tuto ikonu spustíte aplikaci.

# **Použití**

Stisknutím tlačítka DPI pod rolovacím kolečkem změňte citlivost podle předdefinovaných kroků DPI. Stisknutím tlačítka režimu pod myší změníte režim hry / kanceláře.

#### **Řešení problémů:**

V případě nesprávné obsluhy postupujte podle následujících kroků:

- zkontrolujte integritu konektorů
- zkontrolujte připojení k počítači
- zkontrolujte nastavení počítače

- odpojte a znovu připojte zařízení, protože by se mohlo poškodit.

#### **Balení obsahuje:**

1 x herní myš G945, 1 x uživatelská příručka

## **Upozornění:**

Udržujte zařízení v suchu. Chraňte před srážkami, vlhkostí, všemi druhy kapalin a kondenzací. Nepoužívejte výrobek mokrýma rukama.

Nepoužívejte ani neskladujte zařízení v prašném nebo špinavém prostředí.

Neskladujte zařízení pod vysokou teplotou nebo nízkou teplotou (mohlo by se poškodit) Chraňte před pádem. Neklepejte ani netřeste zařízením, mohlo by se poškodit.

#### **Přepravní podmínky:**

1. Je zakázáno se zbožím házet, nebo jej pouštět z výšky na zem., 2. Pokud se zboží nachází v místě s vysokou vlhkostí, doporučuje se použití ochranných obalů proti vlhkosti., 3. Je zakázáno postavit více než 4 kusy balení na sebe. **Údržba:**

1. Nevystavujte myš nadměrným nárazům., 2. Zacházejte opatrně se senzorem a nedívejte se přímo do něj., 3. Nepokládejte na myš těžké předměty - těžká váha, či tlak může způsobit její deformaci., 4. Kvalita povrchu myši se může dlouhodobým používáním zhoršit., 5. Dbejte na to, aby byl senzor myši vždy čistý. Zamezíte tím zkresleným pohybům myši.

# **Záruční podmínky**

Záruční lhůta začíná plynout ode dne nákupu. V případě vady se obraťte na prodejce s vysvětlením závady, s dokladem o koupi a s celým příslušenstvím. V případě chybějících komponent, jako je návod, software nebo jiné části, se prosím obraťte na prodejce. Záruka ztrácí platnost v případě vykonaní změn produktu, mechanického poškození, použití na jiné účely, než je určený, oprav vykonaných třetí stranou a nedbalosti. V žádném případě nebude výrobce zodpovědný za jakoukoliv náhodnou nebo následnou škodu, včetně ztráty příjmu nebo jiných obchodních ztrát vzniklých při použití tohoto výrobku.

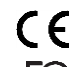

Toto zařízení splňuje základní požadavky a další relevantní podmínky příslušných evropských směrnic.

FC Toto zařízení splňuje ustanovení části 15 pravidel komise FCC. Používání je omezeno následujícími podmínkami: (1). Zařízení nesmí způsobovat škodlivé rušení (2). Zařízení musí akceptovat jakékoli přijaté rušení včetně takového, které může způsobit jeho nežádoucí činnost.

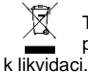

Tento symbol znamená, že s výrobkem nesmí být zacházeno jako s běžným komunálním odpadem. Měl by být předán na příslušné sběrné místo pro recyklaci elektrických a elektronických zařízení, nebo vrátit dodavateli

**RoHS -** Směrnice o omezení používání nebezpečných složek (olovo, rtuť, šestimocný chrom, kadmium, polybromované bifenyly, polybrmovaný difenyléter).

# **SK – Herná myš G945 - užívateľská príručka**

### **Vlastnosti:**

Vysoký profil myši pre podporu dlane, silné spínače pre ľavé a pravé tlačidlo,, programovateľné nastavenie, tři nenápadné špeciálne tlačidlá pre zmenu DPI a ovládanie podsvietenia.

# **Technická špecifikácia:**

Senzor: optický Pixart 3325DB + BY8948, DPI: 1000-1600-2400-5000-3200-10000 (defaultne), Počet tlačidiel: 9 (programovateľných), Životnosť tlačidiel: 20 mil. Kliknutí, Podsvietenie: RGB, Odozva: až 1000 Hz , Pripojenie: USB 2.0, Dĺžka kábla: 1.8 m, Rozmery: 127 x 76 x 40 mm

# **Systémové požiadavky:**

PC s voľným USB portom, operačný systém Windows 7 alebo novšie.

#### **Inštalácia**:

Pripojte USB konektor myši do USB portu počítača., 2. Pri prvom pripojení počkajte 15 s, kým sa nenainštaluje všeobecný ovládač., 3. Pre pokročilú konfiguráciu myši si prosím sťahov a nainštalujte špecializovaný ovládač z www.marvogaming.eu ( je požadované pripojenie k internetu). 4. Stiahnite si ovládač a dvakrát kliknite, postupujte podľa pokynov na obrazovke a nainštalujte aplikáciu. Po úspešnej inštalácii aplikácii, bude ikona zobrazená na hlavnom paneli. Poklepaním na túto ikonu spustíte aplikáciu.

#### **Použitie:**

Stlačením tlačidla DPI pod rolovacím kolieskom zmeňte citlivosť podľa preddefinovaných krokov DPI. Stlačením tlačidla režimu pod myšou zmeníte režim hry / kancelárie.

#### **Riešenie problémov:**

V prípade nesprávnej obsluhy postupujte podľa nasledujúcich krokov:

- skontrolujte integritu konektorov
- skontrolujte pripojenie k počítaču
- skontrolujte nastavenie počítača
- odpojte a znovu pripojte zariadenia, pretože by sa mohlo poškodiť.

# **Balenie obsahuje:**

1 x herná myš G945, 1 x užívateľská príručka

# **Upozornenie:**

Udržujte zariadenie v suchu. Chráňte pred zrážkami, vlhkosťou, všetkými druhmi kvapalín a kondenzáciou. Nepoužívajte výrobok mokrými rukami. Nepoužívajte ani neskladujte zariadenie v prašnom alebo špinavom prostredí. Neskladujte zariadenie pod vysokou teplotou alebo nízkou teplotou (mohlo by sa poškodiť) Chráňte pred pádom. Neklikajte ani netraste zariadením, mohlo by sa poškodiť.

# **Prepravné podmienky:**

1. Je zakázano s produktom hádzať alebo ho púšťať z výšky na zem., 2. Pokiaľ sa tovar nachádza na mieste s vysokou vlhkosťou, odporúča sa použitie ochranných obalov proti vlhkosti., 3. Je zakázané postaviť viac ako 4 kusy balenia na seba.

#### **Údržba:**

1. Nevystavujte myš nadmerným nárazom., 2. Zaobchádzajte opatrne so senzorom a nedívajte sa priamo doňho., 3. Nepokladajte na myš žiadny ťažký predmet - môže to spôsobiť deformáciu., 4. Kvalita povrchu myši sa môže dlhodobým používaním zhoršiť., 5. Dbajte na to, aby bol senzor myši vždy čistý, aby denochádzalo k nesprávnemu pohybu kurzora myši.

# **Záručné podmienky**

Záručná doba začína plynúť odo dňa nákupu. V prípade vady sa obráťte na predajcu s vysvetlením závady, s dokladom o kúpe a s celým príslušenstvom. V prípade chýbajúcich komponentov, ako je návod, software alebo iné časti, sa prosím obráťte na predajcu. Záruka stráca platnosť v prípade zásahu do produktu, mechanického poškodenia, použitia na iné účely, ako je určený, opráv vykonaných treťou stranou a nedbalosti. V žiadnom prípade nebude výrobca zodpovedný za akúkoľvek náhodnú alebo následnú škodu, vrátane strety príjmu alebo iných obchodných strát vzniknutých pri použití tohto výrobku.

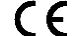

Toto zariadenie spĺňa základné požiadavky a ďalšie relevantné podmienky príslušných európskych smerníc.

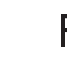

Toto zariadenie spĺňa ustanovenie časti 15 pravidiel komisie FCC. Používanie je obmedzené nasledujúcimi podmienkami:(1). Zariadenie nesmie spôsobovať škodlivé rušenie (2). Zariadenie musí akceptovať akékoľvek prijaté rušenie vrátane takého, ktoré môže spôsobiť jeho nežiadúcu činnosť.

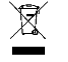

Tento symbol znamená, že s výrobkom sa nesmie zaobchádzať ako s bežným komunálnym odpadom. Mal by byť odovzdaný na príslušné zberné miesto na recykláciu elektrických a elektronických zariadení alebo vrátený dodávateľovi na likvidáciu.

**RoHS -** Nariadenie o obmedzení používania nebezpečných zložiek (olovo, ortuť, šesťmocný chróm, kadmium, polybromované bifenyly, polybrómovaný difenyléter).